# **PyRolL** *Release 1.0.0*

**Max Weiner**

**Dec 20, 2022**

## **CONTENTS**

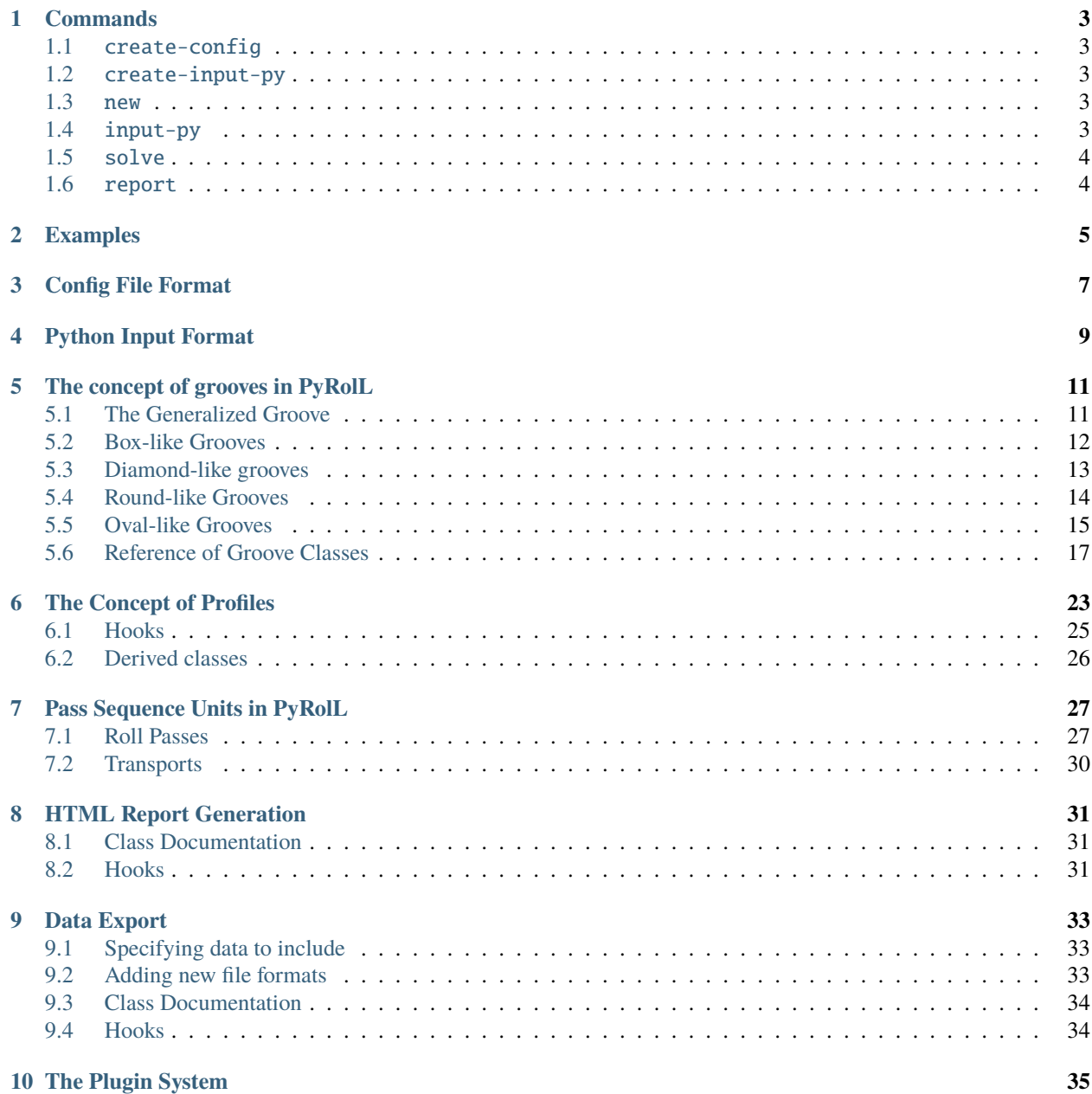

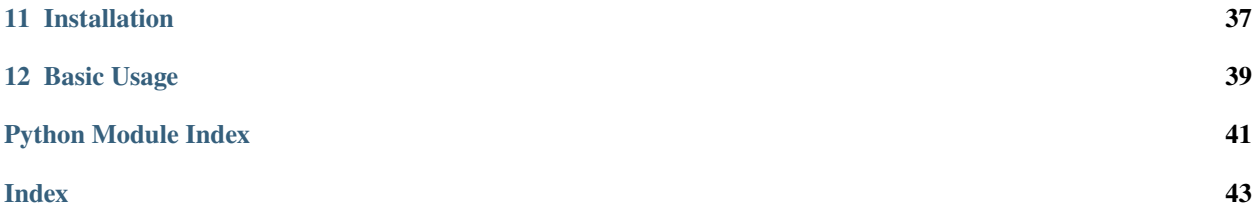

PyRolL is an OpenSource rolling framework, aimed to provide a fast and extensible base for rolling simulation. The current focus lies on groove rolling in elongation grooves. The core packages comes with a basic set of models to allow a first estimation of forces and torques occurring in a pass sequence. There is a flexible plugin system, able to modify and extend the model set available to describe the process.

If the pyroll package is installed via pip, a command line tool name pyroll is installed alongside in the system.

If the tool is not available, please check the content of your PATH environment variable.

The tool has the following syntax:

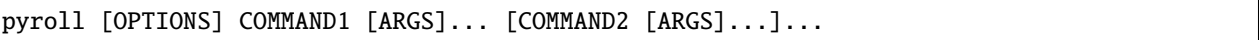

As one can see, subcommands can be chained in one command line. For this reason subcommands take never arguments, but only options. Commands that rely on the data generated by another command *must* be chained, since no data persists between different runs of the tool.

At OPTIONS several gloabl options can be set, namely:

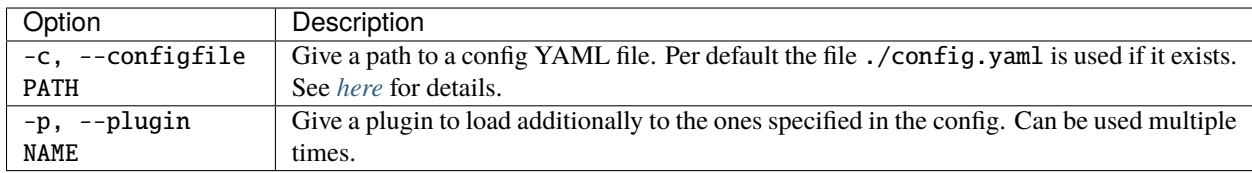

The tool provides a set of subcommands explained in *[the following section](#page-6-0)*.

**ONE**

### **COMMANDS**

### <span id="page-6-1"></span><span id="page-6-0"></span>**1.1** create-config

Creates a standard config file with basic logging configuration and empty plugins list. The file is created in the path specified by the -f/--file option, which defaults to ./config.yaml.

### <span id="page-6-2"></span>**1.2** create-input-py

Creates a sample input script for use with the  $input-py$  command. The file is created in the path specified by the -f/--file option, which defaults to ./input.py. This file can be used as is and modified as desired. It represents the conditions of the 3-high experimental rolling stand at the [Institute of Metals Forming.](https://tu-freiberg.de/en/fakult5/imf)

## <span id="page-6-3"></span>**1.3** new

Creates a new PyRolL simulation project in the directory specified by -d/--dir. The directory will be created if not already existing. Creates a config.yaml and an input.py in the specified directory. This command is basically a shortcut for

```
pyroll -c <dir>/config.yaml create-config -p -f <dir>/config.yaml create-input-py -k min␣
˓→-f <dir>/input.py
```
in a fresh or existing directory.

### <span id="page-6-4"></span>**1.4** input-py

Reads input data from the file specified by the  $-f/-$ -file option, which defaults to ./input.py. Use the [create-input-py](#page-6-2) command to create a sample which can be modified. See *[here](#page-12-0)* for more information on the format of this file.

## <span id="page-7-0"></span>**1.5** solve

Runs the solution procedure for the pass sequence loaded by one of the input commands.

## <span id="page-7-1"></span>**1.6** report

Generates a HTML report page from the simulation results. The contents of the page can be extended by plugins, please see *[here](#page-34-0)* for additional information. The file to write to can be specified with the  $-f$ -file option, which defaults to report.html.

## **TWO**

## **EXAMPLES**

<span id="page-8-0"></span>To read from a python script, solve and generate a report just use:

pyroll input-py solve report

To specify the files explicitly use:

pyroll input-py -f input.py solve report -f report.html

To use a different config file:

pyroll -c config2.yaml input-py solve report

To load additional plugins:

pyroll -p pyroll\_plugin1 -p pyroll\_plugin2 input-py solve report

## **CONFIG FILE FORMAT**

<span id="page-10-0"></span>The configuration has to be specified in YAML format. The content of the default config file is as follows:

```
plugins: [ ] # list full qualified names of plugins to load (as they were importable in
\rightarrowreal python code)
logging: # configuration for the logging standard library package
  version: 1
  formatters:
    console:
      format: '[%(levelname)s] %(name)s: %(message)s'
    file:
      format: '%(asctime)s [%(levelname)s] %(name)s: %(message)s'
  handlers:
    console:
      class: logging.StreamHandler
      level: INFO
      formatter: console
      stream: ext://sys.stdout
    file:
      class: logging.FileHandler
      level: INFO
      formatter: file
      filename: pyroll.log
  root:
    level: INFO
    handlers: [ console, file ]
  loggers:
    matplotlib:
      level: ERROR
```
In the plugins node several plugins can be specified to load additionally to the core functionalities. List the full qualified package name you want to load, as you would import in Python. For example to load the [Wusatowski Spreading](https://github.com/pyroll-project/pyroll-wusatowski-spreading) and the [Integral Thermal](https://github.com/pyroll-project/pyroll-wusatowski-spreading) plugins:

plugins:

- pyroll\_wusatowski\_spreading
- pyroll\_integral\_thermal

The logging node configures logging using the Python standard logging package, see [here](https://docs.python.org/3/howto/logging.html) for further information on that. The default config specifies logging on the console and to the pyroll.log file on information level. If you want more detailed logging, replace the INFO specifiers with DEBUG. To avoid log pollution by the matplotlib package, their level is set to ERROR.

### **FOUR**

## **PYTHON INPUT FORMAT**

<span id="page-12-0"></span>The most flexible way of defining input for PyRolL is the direct use of a python script. A script loadable by the [input-py](#page-6-4) command must define at least two variables:

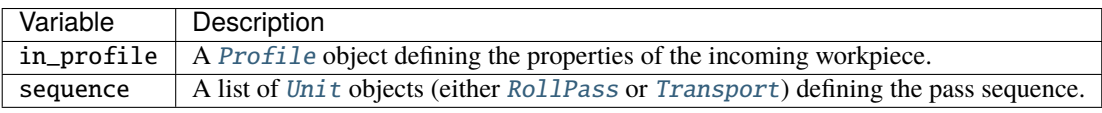

A minimal input script is shown below:

```
from pyroll.core.grooves import SquareGroove, DiamondGroove
from pyroll.core import Profile
from pyroll.core import RollPass
from numpy import pi
# initial profile
in_profile = Profile(
   width=68e-3,
   height=68e-3,
    groove=SquareGroove(r1=0, r2=3e-3, tip_angle=pi / 2, tip_depth=34e-3),
    temperature=1200 + 273.15,
    strain=0,
   material="C45",
    flow_stress=50e6
)
# pass sequence
sequence = [RollPass(
        label="Diamond I",
        groove=DiamondGroove(
            usable_width=76.55e-3,
            tip_depth=22.1e-3,
            r1=12e-3,
            r2=8e-3
        ),
        roll_radius=160e-3,
        velocity=1.4,
        gap=3e-3,
    ),
    RollPass(
```
(continues on next page)

(continued from previous page)

```
label="Square II",
        groove=SquareGroove(
            usable_width=52.7e-3,
            tip_depth=25.95e-3,
            r1=8e-3,
            r2=6e-3
        ),
        roll_radius=160e-3,
        velocity=1.4,
        gap=3e-3,
    ),
]
```
The attributes to give as keyword arguments to the constructors depend on the plugins loaded. Most plugins need additional data about the pass sequence or the incoming profile. For information on the basic data needed see the docs of *[Profile](#page-26-0)*, *[RollPass](#page-30-1)* and *[Transport](#page-33-0)*.

## **THE CONCEPT OF GROOVES IN PYROLL**

## <span id="page-14-1"></span><span id="page-14-0"></span>**5.1 The Generalized Groove**

All elongation grooves can be traced back to a generalized elongation groove consisting of two straights and four radii. The geometry of this is shown below.

All geometric key values like cross-sections and perimeters can be calculated on this generalized groove. The generalized groove is implemented in the GrooveBase class, all special groove types are derived from that.

In the following the measures of the groove are listed, their names are used in source code and throughout the documentation. The radii and angles are numbered from outside to inside.

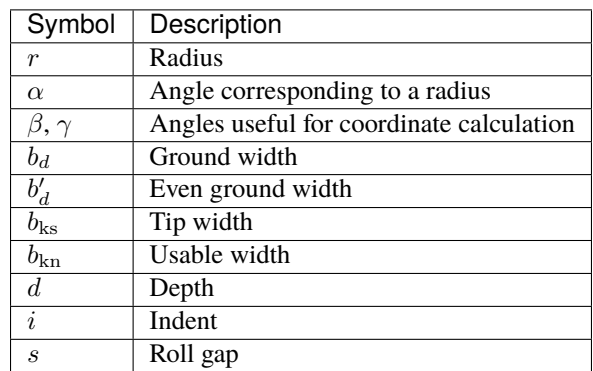

The coordinates of the points 1 to 12 shown in the figure can be calculated as follows, where the angles  $\beta = \alpha_4 - \alpha_3/2$ and  $\gamma = \frac{\pi}{2} - \alpha_2 - \alpha_3 + \alpha_4$ .

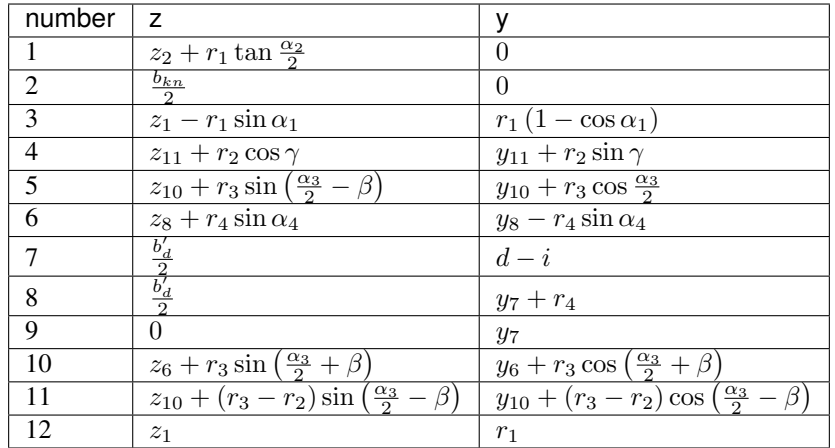

However, in the current implementation the term "groove" is more narrow. From now on, the term should represent only the shape machined into the roll surface. Therefore, the roll gap  $s$  is no measure of the groove itself but of the [RollPass](#page-30-1). Also, the tip width  $b_{kn}$  is not inherent to the groove, since it depends on the roll gap.

## <span id="page-15-0"></span>**5.2 Box-like Grooves**

### **5.2.1 The** BoxGroove **class**

The BoxGroove class represents a rectangular shaped groove as shown in the figure. For wear reasons, the flanks a typically inclined by a small angle.

Mandatory measures of the box groove are the two radii  $r_1$  and  $r_2$ , as well as the depth d. To constrain geometry fully, any two of the following must be given:

- usable width  $b_{\rm kn}$
- ground width  $b_d$
- flank angle  $\alpha_1$

So the constructor has the following signature:

BoxGroove(r1, r2, depth, usable\_width, ground\_width, flank\_angle)

The radii are typically small, the depth is d typically  $\leq \frac{b_{\text{kn}}}{2}$ .

 $r_3$  and  $r_4$  are considered to be zero.

 $b_d$  was chosen in favor of the even ground width  $b'_d$ , because it does not change when the radii are modified. So the overall geometry remains the same if one modifies only the radii.

### **5.2.2 The** ConstrictedBoxGroove **class**

The ConstrictedBoxGroove class represents a BoxGroove but with an indent in the ground as shown in the figure.

Mandatory measures of the box groove are the two radii  $r_1$  and  $r_2$ , as well as the depth d and the indent i. To constrain geometry fully, any two of the following must be given:

- usable width  $b_{kn}$
- ground width  $b_d$
- flank angle  $\alpha_1$

So the constructor has the following signature:

```
ConstrictedBoxGroove(r1, r2, depth, indent, usable_width, ground_width, flank_angle)
```
The radii are typically small, the depth is d typically  $\leq \frac{b_{\text{kn}}}{2}$ .

 $r_3$  and  $r_4$  are considered to be zero.

## <span id="page-16-0"></span>**5.3 Diamond-like grooves**

### <span id="page-16-1"></span>**5.3.1 The** DiamondGroove **class**

The DiamondGroove class represents a rhombus shaped groove as shown in the figure.

Mandatory measures of this groove are the two radii  $r_1$  and  $r_2$ . To constrain geometry fully, any two of the following must be given:

- usable width  $b_{\rm kn}$
- tip depth  $d_t$
- tip angle  $\delta$

So the constructor has the following signature:

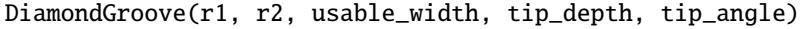

The radii are typically small, the depth is  $d_t$  typically  $\langle \frac{b_{kn}}{2} \rangle$  so that the tip angle  $\delta$  is larger than 90°.

 $r_3$  and  $r_4$  are considered to be zero, as well as  $b_d$  and  $b'_d$ .

The tip depth  $d_t$  was chosen in favor of the real depth  $d$ , because it does not change, when the radii are modified. So the overall geometry remains the same if one modifies only the radii. The tip depth can be considered as the diagonal of the rhombus with sharp corners.

### **5.3.2 The** SquareGroove **class**

The SquareGroove class represents a square shaped groove as shown in the figure.

Mandatory measures of this groove are the two radii  $r_1$  and  $r_2$ . To constrain geometry fully, any two of the following must be given:

- usable width  $b_{kn}$
- tip depth  $d_t$
- tip angle  $\delta$

So the constructor has the following signature:

SquareGroove(r1, r2, usable\_width, tip\_depth, tip\_angle)

The radii are typically small, the depth is  $d_t$  typically  $\approx \frac{b_{kn}}{2}$ . The tip angle  $\delta$  is typically a one or two degree larger than 90° for wear reasons.

 $r_3$  and  $r_4$  are considered to be zero, as well as  $b_d$  and  $b'_d$ .

The tip depth  $d_t$  was chosen in favor of the real depth  $d$ , because it does not change, when the radii are modified. So the overall geometry remains the same if one modifies only the radii. The tip depth can be considered as the diagonal of the square with sharp corners.

The constructor will raise a warning, if the tip angle significantly deviates from 90°, consider to use a [DiamondGroove](#page-16-1) instead.

### <span id="page-17-0"></span>**5.4 Round-like Grooves**

### <span id="page-17-1"></span>**5.4.1 The** RoundGroove **class**

The RoundGroove class represents a groove with a circular cross-section as shown in the figure.

It is defined by two radii  $r_1$  and  $r_2$  and the depth d, so the constructor has the following signature:

RoundGroove(r1, r2, depth)

The geometric constraints are  $r_1 \ll r_2$  and  $d \ll r_2$ .

 $r_3$  and  $r_4$  are considered to be zero, as well as  $b_d$  and  $b'_d$ .

The angles can be calculated as following:

$$
\alpha_1 = \alpha_2 = \arccos\left(1 - \frac{d}{r_1 + r_2}\right)
$$

The usable width is then:

$$
b_{\rm kn} = 2\left(r_1 \sin \alpha_1 + r_2 \sin \alpha_2 - r_1 \tan \frac{\alpha_1}{2}\right)
$$

### **5.4.2 The** FalseRoundGroove **class**

The FalseRoundGroove class represents a groove with a roughly circular cross-section, which shows a small straight flank, as shown in the figure.

It is defined by two radii  $r_1$  and  $r_2$ , the depth  $d$  and the flank angle  $\alpha_1$ , so the constructor has the following signature:

FalseRoundGroove(r1, r2, depth, flank\_angle)

The geometric constraints are  $r_1 \ll r_2$ ,  $d \ll r_2$  and  $\alpha_1 \ll 90$ .

 $r_3$  and  $r_4$  are considered to be zero, as well as  $b_d$  and  $b'_d$ .

The usable width can be calculated as:

$$
b_{\rm kn} = 2 \frac{d + \frac{r_2}{\cos \alpha_1} - r_2}{\tan \alpha_1}
$$

### <span id="page-18-0"></span>**5.5 Oval-like Grooves**

### **5.5.1 The** CircularOvalGroove **class**

The CircularOvalGroove class represents an oval shaped groove consisting of two radii as shown in the figure.

It is defined by two radii  $r_1$  and  $r_2$  and the depth d, so the constructor has the following signature:

CircularOvalGroove(r1, r2, depth)

The geometric constraints are  $r_1 \ll r_2$  and  $d \ll r_2$ .

 $r_3$  and  $r_4$  are considered to be zero, as well as  $b_d$  and  $b'_d$ .

The topology of this groove is similar to the [RoundGroove](#page-17-1), with the main difference, that the center of  $r_2$  is not placed in the center of the groove. For this reason d is typically much smaller than ' $r_2$ '.

### **5.5.2 The** FlatOvalGroove **class**

The FlatOvalGroove class represents an oval shaped groove consisting of two radii and an even ground as shown in the figure.

Mandatory measures of this groove are the two radii  $r_1$  and  $r_2$ , as well as the depth d and the usable width  $b_{kn}$ .

So the constructor has the following signature:

FlatOvalGroove(r1, r2, depth, usable\_width)

The depth is d typically  $\leq \frac{b_{\text{kn}}}{2}$ .

 $r_3$  and  $r_4$  are considered to be zero.

### **5.5.3 The** SwedishOvalGroove **class**

The SwedishOvalGroove class represents a hexagonal shaped groove as shown in the figure. The term "hexagonal" is also used for this type of groove, but can be confused with regular hexagon shaped grooves. The current type of groove is used as an oval and therefore the term swedish oval should be used, which is derived from its origin in swedish steel plants.

Mandatory measures of this groove are the two radii  $r_1$  and  $r_2$ , as well as the depth d. To constrain geometry fully, any two of the following must be given:

- usable width  $b_{kn}$
- ground width  $b_d$
- flank angle  $\alpha_1$

So the constructor has the following signature:

SwedishOvalGroove(r1, r2, depth, usable\_width, ground\_width, flank\_angle)

The radii are typically small, the depth is d typically  $<< \frac{b_{\text{kn}}}{2}$ .

 $r_3$  and  $r_4$  are considered to be zero.

 $b_d$  was chosen in favor of the even ground width  $b'_d$ , because it does not change when the radii are modified. So the overall geometry remains the same if one modifies only the radii.

The topology of this groove is similar to the BoxGroove, but typically the flank angles are smaller and the groove is less deep.

### **5.5.4 The** ConstrictedSwedishOvalGroove **class**

The ConstrictedSwedishOvalGroove class represents a SwedishOvalGroove but with an indent in the ground as shown in the figure.

Mandatory measures of this groove are the two radii  $r_1$  and  $r_2$ , as well as the depth d and the indent 'i'. To constrain geometry fully, any two of the following must be given:

- usable width  $b_{kn}$
- ground width  $b_d$
- flank angle  $\alpha_1$

So the constructor has the following signature:

```
ConstrictedSwedishOvalGroove(r1, r2, depth, indent, usable_width, ground_width, flank_
\rightarrowangle)
```
The radii are typically small, the depth is d typically  $<< \frac{b_{\text{kn}}}{2}$ .

 $r_3$  and  $r_4$  are considered to be zero.

### <span id="page-20-1"></span>**5.5.5 The** Oval3RadiiGroove **class**

The Oval3RadiiGroove class represents an oval shaped groove consisting of three radii as shown in the figure.

Mandatory measures of this groove are the three radii  $r_1$ ,  $r_2$  and  $r_3$ , as well as the depth d and the usable width  $b_{kn}$ .

So the constructor has the following signature:

Oval3RadiiGroove(r1, r2, r3, depth, usable\_width)

The depth is d typically  $\leq \frac{b_{\text{kn}}}{2}$ .

 $r_4$  and  $b'_d$  are considered to be zero.

### **5.5.6 The** Oval3RadiiFlankedGroove **class**

The Oval3RadiiFlankedGroove class represents an oval shaped groove consisting of three radii and a small straight flank as shown in the figure.

Mandatory measures of this groove are the three radii  $r_1$ ,  $r_2$  and  $r_3$ , as well as the depth d, the usable width  $b_{kn}$  and the flank angle  $\alpha_1$ .

So the constructor has the following signature:

Oval3RadiiFlankedGroove(r1, r2, r3, depth, usable\_width, flank\_angle)

The depth is d typically  $\leq \frac{b_{\text{kn}}}{2}$ .

 $r_4$  and  $b'_d$  are considered to be zero.

## <span id="page-20-0"></span>**5.6 Reference of Groove Classes**

class BoxGroove(*r1: float*, *r2: float*, *depth: float*, *ground\_width: Optional[float] = None*, *usable\_width: Optional[float] = None*, *flank\_angle: Optional[float] = None*)

Represents a box shaped groove.

Exactly two of ground\_width, usable\_width and flank\_angle must be given.

#### **Parameters**

- $r1$  (*float*) radius of the first edge
- $r2$  (*float*) radius of the second edge
- depth  $(fload)$  depth of the groove
- ground\_width (float) width of the groove from intersection between two flanks and ground width
- usable\_width  $(fload)$  ground width excluding influence of radii
- **flank\_angle**  $(fload)$  angle of the flanks

#### **Raises**

ValueError – if not exactly two of ground\_width, usable\_width and flank\_angle are given

<span id="page-21-0"></span>property types: 'box'

A tuple of keywords to specify the types of this groove.

#### class CircularOvalGroove(*r1: float*, *r2: float*, *depth: float*)

Represents an oval shaped groove with one main radius.

#### **Parameters**

- $r1$  (*float*) radius of the first edge
- $r2$  (*float*) radius of the second edge
- depth  $(f$ *loat* $) depth of the groove$

#### property types: 'oval', 'circular\_oval'

A tuple of keywords to specify the types of this groove.

class ConstrictedBoxGroove(*r1: float*, *r2: float*, *r4: float*, *depth: float*, *indent: float*, *ground\_width: Optional[float] = None*, *usable\_width: Optional[float] = None*, *flank\_angle: Optional[float] = None*)

Represents a box shaped groove with an indented ground.

Exactly two of ground\_width, usable\_width and flank\_angle must be given.

#### **Parameters**

 $r1$  – radius of the first edge :type r1: float :param r2: radius of the second edge :type r2: float :param depth: depth of the groove :type depth: float :param indent: indentation of the depth of the groove towards the grooves center :type indent: float :param ground\_width: width of the groove from intersection between two flanks and ground width :type ground\_width: float :param usable\_width: ground width excluding influence of radii :type usable\_width: float :param flank angle: angle of the flanks :type flank angle: float :raises ValueError: if not exactly two of ground\_width, usable\_width and flank\_angle are given

#### property types: 'box', 'constricted\_box'

A tuple of keywords to specify the types of this groove.

class ConstrictedSwedishOvalGroove(*r1: float*, *r2: float*, *r4: float*, *depth: float*, *indent: float*, *ground\_width: Optional[float] = None*, *usable\_width: Optional[float] = None*, *flank\_angle: Optional[float] = None*)

Represents a hexagonal shaped groove with an indented ground that is used like an oval groove (swedish oval).

Exactly two of ground\_width, usable\_width and flank\_angle must be given.

#### **Parameters**

- $r1$  (*float*) radius of the first edge
- $r2$  (*float*) radius of the second edge
- depth  $(f$ *loat* $) depth of the groove$
- **indent**  $(float)$  indentation of the depth of the groove towards the grooves center
- ground\_width (float) width of the groove from intersection between two flanks and ground width
- usable\_width  $(fload)$  ground width excluding influence of radii
- **flank\_angle**  $(fload)$  angle of the flanks

#### **Raises**

ValueError – if not exactly two of ground\_width, usable\_width and flank\_angle are given

#### <span id="page-22-0"></span>property types: 'oval', 'swedish\_oval', 'constricted\_swedish\_oval'

A tuple of keywords to specify the types of this groove.

class DiamondGroove( $r1$ : float,  $r2$ : float, usable width: Optional[float] = None, tip\_depth: Optional[float] = *None*, *tip\_angle: Optional[float] = None*)

Represent a diamond shaped groove.

Exactly two of usable\_width, tip\_depth and tip\_angle must be given.

#### **Parameters**

- $r1$  (*float*) radius of the first edge
- $r2$  (*float*) radius of the second edge
- usable\_width  $(fload)$  ground width excluding influence of radii
- tip\_depth  $(fload)$  depth of the tip of the groove
- tip\_angle  $(f$ loat) angle at witch the tip is formed

#### **Raises**

**Value Error** – if not exactly two of usable\_width, tip\_depth and tip\_angle are given

#### property types: 'diamond'

A tuple of keywords to specify the types of this groove.

class FalseRoundGroove(*r1: float*, *r2: float*, *depth: float*, *flank\_angle: float*)

Represents a round shaped groove with a dedicated flank (false round).

#### **Parameters**

- $r1$  (*float*) radius of the first edge
- $r2$  (*float*) radius of the second edge
- depth  $(fload)$  depth of the groove
- flank\_angle  $(fload)$  angle of the flanks

#### property types: 'round', 'false\_round'

A tuple of keywords to specify the types of this groove.

#### class FlatGroove(*width: float*)

Represents a box shaped groove.

#### **Parameters**

width  $(fload)$  – width of the forming zone

#### property types: 'flat'

A tuple of keywords to specify the types of this groove.

#### class FlatOvalGroove(*r1: float*, *r2: float*, *depth: float*, *usable\_width: float*)

Represent an oval shaped groove with a flat ground.

#### **Parameters**

- $r1$  (*float*) radius of the first edge
- $r2$  (*float*) radius of the second edge
- depth  $(f$ loat) depth of the groove
- usable\_width  $(fload)$  ground width excluding influence of radii

#### <span id="page-23-1"></span>property types: 'oval', 'flat\_oval'

A tuple of keywords to specify the types of this groove.

class GenericElongationGroove(*usable\_width: float* = 0, *depth: float* = 0, *r1: float* = 0, *r2: float* = 0, *r3: float*  $= 0$ ,  $\tau$ 4: float  $= 0$ , *even* ground width: float  $= 0$ , *indent: float*  $= 0$ , *alpha1: float = 0*, *alpha2: float = 0*, *alpha3: float = 0*, *alpha4: float = 0*, *types: Tuple[str, ...] = ()*)

Represents a groove defined by the generic elongation groove geometry.

#### property contour\_line: LineString

A line representing the geometry of the groove contour.

#### property cross\_section: Polygon

A polygon representing the cross-section of this groove limited by the contour line and  $y=0$ .

#### property depth: float

The maximum depth of the groove.

local\_depth(*z*) → Union[float, ndarray]

Function of the local groove depth in dependence on the z-coordinate.

### property types: Tuple[str, ...]

A tuple of keywords to specify the types of this groove.

#### property usable\_width: float

The usable width of the groove, meaning the width of ideal filling.

#### <span id="page-23-0"></span>class GrooveBase

Abstract base class for all grooves.

#### abstract property contour\_line: LineString

A line representing the geometry of the groove contour.

#### abstract property cross\_section: Polygon

A polygon representing the cross-section of this groove limited by the contour line and  $y=0$ .

#### abstract property depth: float

The maximum depth of the groove.

abstract local\_depth(*z: Union[float, ndarray]*)  $\rightarrow$  Union[float, ndarray]

Function of the local groove depth in dependence on the z-coordinate.

#### abstract property types: Tuple[str, ...]

A tuple of keywords to specify the types of this groove.

#### abstract property usable\_width: float

The usable width of the groove, meaning the width of ideal filling.

### class Oval3RadiiFlankedGroove(*r1: float*, *r2: float*, *r3: float*, *depth: float*, *usable\_width: float*, *flank\_angle:*

*float*)

Represents an oval shaped groove with 3 main radii and a dedicated flank.

Exactly two of ground\_width, usable\_width and flank\_angle must be given.

#### **Parameters**

- $r1$  (*float*) radius of the first edge
- $r2$  (*float*) radius of the second edge
- <span id="page-24-0"></span>• depth  $(fload)$  – depth of the groove
- usable\_width (float) ground width excluding influence of radii
- flank\_angle  $(fload)$  angle of the flanks

#### **Raises**

**Value Error** – if not exactly two of ground width, usable width and flank angle are given

#### property types: 'oval', 'oval\_3\_radii', 'oval\_3\_radii\_flanked'

A tuple of keywords to specify the types of this groove.

#### class Oval3RadiiGroove(*r1: float*, *r2: float*, *r3: float*, *depth: float*, *usable\_width: float*)

Represents an oval shaped groove with 3 main radii.

#### **Parameters**

- $r1$  (*float*) radius of the first edge
- $r2$  (*float*) radius of the second edge
- **r2** radius of the third edge
- depth  $(fload)$  depth of the groove
- usable\_width (float) ground width excluding influence of radii

### property types: 'oval', 'oval\_3\_radii'

A tuple of keywords to specify the types of this groove.

#### class RoundGroove(*r1: float*, *r2: float*, *depth: float*)

Represents a round shaped groove.

#### **Parameters**

- $r1$  (*float*) radius of the first edge
- $r2$  (*float*) radius of the second edge
- depth  $(fload)$  depth of the groove

### property types: 'round'

A tuple of keywords to specify the types of this groove.

class SplineGroove(*contour\_points: Union[Iterable[Tuple[float, float]], ndarray]*, *types: Iterable[str]*, *usable\_width: Optional[float] = None*)

Represents a groove defined by a linear spline contour.

#### **Parameters**

- **contour\_points** an iterable of contour points to be used for the spline
- types an interable of string keys used as type classifiers
- usable\_width the usable width to assume for this instance, if None, the maximum width will be used

#### property contour\_line: LineString

A line representing the geometry of the groove contour.

#### property cross\_section: Polygon

A polygon representing the cross-section of this groove limited by the contour line and  $y=0$ .

#### <span id="page-25-0"></span>property depth: float

The maximum depth of the groove.

**local\_depth**( $z$ )  $\rightarrow$  Union[float, ndarray]

Function of the local groove depth in dependence on the z-coordinate.

#### property types: Tuple[str, ...]

A tuple of keywords to specify the types of this groove.

#### property usable\_width: float

The usable width of the groove, meaning the width of ideal filling.

```
class SquareGroove(r1: float, r2: float, usable_width: Optional[float] = None, tip_depth: Optional[float] =
                       None, tip_angle: Optional[float] = None)
```
Represents a square shaped groove (diamond with tip angle near 90°).

Exactly two of usable\_width, tip\_depth and tip\_angle must be given.

#### **Parameters**

- $r1$  (*float*) radius of the first edge
- $r2$  (*float*) radius of the second edge
- usable\_width  $(fload)$  ground width excluding influence of radii
- tip\_depth  $(fload)$  depth of the tip of the groove
- tip\_angle  $(fload)$  angle at witch the tip is formed

#### **Raises**

- ValueError if not exactly two of usable\_width, tip\_depth and tip\_angle are given
- ValueError if tip angle is <85 $\degree$  or >95 $\degree$  (no matter if given or calculated internally)

#### property types: 'diamond', 'square'

A tuple of keywords to specify the types of this groove.

```
class SwedishOvalGroove(r1: float, r2: float, depth: float, ground_width: Optional[float] = None,
                              usable_width: Optional[float] = None, flank_angle: Optional[float] = None)
```
Represents a hexagonal shaped groove that is used like an oval groove (swedish oval).

Exactly two of ground\_width, usable\_width and flank\_angle must be given.

#### **Parameters**

- $r1$  (*float*) radius of the first edge
- $r2$  (*float*) radius of the second edge
- depth  $(f$ *loat* $) depth of the groove$
- ground\_width (float) width of the groove from intersection between two flanks and ground width
- usable\_width  $(fload)$  ground width excluding influence of radii
- **flank\_angle**  $(fload)$  angle of the flanks

#### **Raises**

ValueError – if not exactly two of ground\_width, usable\_width and flank\_angle are given

```
property types: 'oval', 'swedish_oval'
```
A tuple of keywords to specify the types of this groove.

## **THE CONCEPT OF PROFILES**

<span id="page-26-3"></span><span id="page-26-0"></span>Think of a [Profile](#page-26-1) object as of a state of the workpiece anywhere in the pass sequence. Every sequence unit has an incoming and an outgoing profile. Also, you must provide a profile as definition for the initial workpiece being processed in the pass sequence.

Profiles Each profile has a certain shape, defined by the upper\_contour\_line and lower\_contour\_line and its main dimensions height and width.

For creating an initial profile, several class methods exist in the [Profile](#page-26-1) class. One can either derive the profile shape from an existing groove object by use of the *[Profile.from\\_groove\(\)](#page-27-0)* method, or created some standard shapes use of the other class methods of [Profile](#page-26-1), like [Profile.round\(\)](#page-27-1). More values can be given as keyword arguments and are saved automatically as attributes in the instance. Which you may or must provide depends on the loaded plugins.

#### <span id="page-26-1"></span>class Profile(*\*\*kwargs*)

#### **Parameters**

hook\_args – keyword arguments to pass to hook calls

#### <span id="page-26-2"></span>**classmethod box**(*height: float, width: float, corner radius: float = 0, \*\*kwargs*)  $\rightarrow$  *[Profile](#page-26-1)*

Creates a box shaped profile (a real rectangular shape with rounded corners, without imperfections of box grooves). A box is oriented to stand on its side, use  $square()$  to create a corner standing square.

#### **Parameters**

- height the height of the box profile, must be  $> 0$
- width the width of the box profile, must be  $> 0$
- corner\_radius the radius of the square's corners, must be  $\geq 0$ ,  $\lt$ = height / 2 and  $\lt$ = width / 2
- kwargs additional keyword arguments to be passed to the Profile constructor

#### **Raises**

ValueError – if arguments are out of range

#### classmethod diamond(*height: float*, *width: float*, *corner\_radius: float* =  $0$ , \*\*kwargs)  $\rightarrow$  *[Profile](#page-26-1)*

Creates a diamond shaped profile (a real diamond shape with rounded corners, without imperfections of diamond grooves). A diamond is oriented to stand on its corner.

#### **Parameters**

- height the height of the diamond profile, must be  $> 0$
- width the width of the diamond profile, must be  $> 0$
- corner\_radius the radius of the diamonds's corners, must be  $>= 0, \le$  height / 2 and  $\le$  = width / 2
- kwargs additional keyword arguments to be passed to the Profile constructor

#### **Raises**

**ValueError** – if arguments are out of range

<span id="page-27-3"></span><span id="page-27-0"></span>classmethod from\_groove(*groove:* [GrooveBase,](#page-23-0) *width: Optional[float] = None*, *filling: Optional[float] = None*, *height: Optional[float] = None*, *gap: Optional[float] = None*, *\*\*kwargs*) → *[Profile](#page-26-1)*

Create a profile instance based on a given groove. The dimensioning of the profile is determined by the parameters width, filling, height and gap. Give exactly one of width and filling. Give exactly one of height and gap.

#### **Parameters**

- groove the groove the profile should be created from
- width the width of the resulting profile, must be  $> 0$
- **filling** the filling ratio of the groove, must be  $> 0$
- height the height of the profile, must be  $> 0$
- gap the gap between the groove contours (roll gap), must be  $\geq 0$
- kwargs additional keyword arguments to be passed to the Profile constructor

#### **Raises**

- TypeError on invalid argument combinations
- ValueError if arguments are out of range

#### hook\_result\_attributes: Set[str]

Set remembering all hooks that were called on this class, used by delete\_hook\_result\_attributes().

<span id="page-27-1"></span>**classmethod round**(*radius: Optional*[float] = None, diameter: Optional[float] = None, \*\*kwargs)  $\rightarrow$ *[Profile](#page-26-1)*

Creates a round shaped profile (a real circle round, without imperfections of round grooves). Give exactly one of radius and diameter.

#### **Parameters**

- radius the radius of the round profile, must be  $> 0$
- diameter the diameter of the round profile, must be  $> 0$
- kwargs additional keyword arguments to be passed to the Profile constructor

#### **Raises**

- TypeError on invalid argument combinations
- ValueError if arguments are out of range

<span id="page-27-2"></span>classmethod square(*side: Optional[float] = None*, *diagonal: Optional[float] = None*, *corner\_radius: float*  $= 0$ , \*\*kwargs)  $\rightarrow$  *[Profile](#page-26-1)* 

Creates a square shaped profile (a real square with rounded corners, without imperfections of square grooves). A square is oriented to stand on its corner, use  $box()$  to create a side standing one. Give exactly one of side and diagonal.

#### **Parameters**

- side the side length of the square profile, must be  $> 0$
- diagonal the diagonal's length of the square profile, must be > 0. Note, that the diagonal is measured at the tips, as if the corner radii were not present for consistency with  $b\text{o}x()$ .
- <span id="page-28-2"></span>• corner\_radius – the radius of the square's corners, must be  $\ge$  = 0 and  $\lt$  = side / 2
- kwargs additional keyword arguments to be passed to the Profile constructor

**Raises**

- TypeError on invalid argument combinations
- ValueError if arguments are out of range

### <span id="page-28-0"></span>**6.1 Hooks**

To read about the basics of hooks and plugins, see *[here](#page-38-0)*.

The following hooks are defined on plain profiles per default:

```
cross_section(profile: Profile) → Polygon
```
Cross-section polygon of the profile.

```
equivalent_rectangle(profile: Profile) → Polygon
```
Get the dimensions of the equivalent rectangle of the profile.

```
Profile) \rightarrow str
```
Flow stress of workpiece material.

```
height(profile:Profile) \rightarrow float
       Height of the profile.
```

```
lower_contour_line(profile: Profile) → LineString
```
Lower bounding contour line of the profile.

```
material(profile: Profile) → Union[str, Iterable[str]]
```
Material identifier string for use in several other hooks to get material properties.

```
strain(profile:Profile) \rightarrow float
```
Equivalent strain of the profile.

```
temperature(profile: Profile) → float
```
Temperature of the profile.

```
types(profile: Profile) → float
```
A tuple of keywords to specify the shape types of the profile.

```
upper_contour_line(profile: Profile) → LineString
```
Upper bounding contour line of the profile.

```
width(profile:Profile) \rightarrow float
```
Width of the profile.

## <span id="page-29-0"></span>**6.2 Derived classes**

For the units types [RollPass](#page-30-1) and [Transport](#page-33-0), specialized versions of the Profile class are defined as nested classes within the respective unit class. They all maintain their own hooks, so it is possible to specify hooks on profiles only for those places, were they are applicable.

All hooks on those classes receive additionally to the profile instance also the instance of the roll pass or transport they are belonging to.

## **PASS SEQUENCE UNITS IN PYROLL**

#### <span id="page-30-0"></span>**This part of the documentation is currently work in progress.**

Think of a rolling process as of a sequence of roll passes and intermediate times, called transports. Both are subsumed under the term *unit*. The Unit class is the base class representing this concept. A unit can most abstractly be considered as a black box transforming the state of a profile, thus taking an incoming profile instance, simulation its evolution within the unit and yielding an outgoing profile instance.

It defines three attributes:

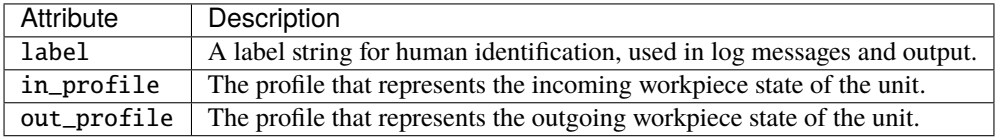

Currently, two derived classes exist in the core library: [RollPass](#page-30-1) and [Transport](#page-33-0).

The unit class defines an abstract method solve(in\_profile: Profile), which triggers the solution procedure and accepts a profile object that has to be treated as the incoming profile. This object is copied and modified and made available in the in\_profile attribute by the implementations of this method.

Also, the Unit class maintains hooks that should be applicable to all types of units.

To read about the basics of hooks and plugins, see *[here](#page-38-0)*.

## <span id="page-30-1"></span>**7.1 Roll Passes**

The roll pass is the most important unit, since forming of the workpiece is happening here. It is represented by the RollPass class. The RollPass constructor takes a Roll object, which is defining the properties of the working rolls including the groove.

### **7.1.1 Rolls**

Roll objects represent a working roll implemented in a rolling stand. The main properties are about the geometry and rotational movement of the roll. Rolls define the basic hooks specified below. With appropriate plugins, elastic deformation of the rolls during the process can be modelled.

### <span id="page-31-1"></span>**7.1.2 Hooks**

To read about the basics of hooks and plugins, see *[here](#page-38-0)*.

On roll passes, several basic hooks are specified and implemented. You can provide your own implementations of them and also specify new ones.

The figure below shows an overview over the respective classes and their hook function signature.

The following are defined by default.

#### <span id="page-31-0"></span>RollPass

 $gap(roll_{pass: RollPass}) \rightarrow float$ 

Gap between the rolls.

height(*roll\_pass: RollPass*) → float

Maximum height of the pass contour.

- in\_profile\_rotation(*roll\_pass: RollPass*) → float Rotation of the in profile for the specified roll pass.
- mean\_flow\_stress(*roll\_pass: RollPass*) → float Mean flow stress of the material for the respected roll pass.
- $roll(roll_{pass:} \, RollPass) \rightarrow float$

Object representing the working rolls of the roll pass.

- roll\_force(*roll\_pass: RollPass*) → float Roll force of the pass.
- spread(*roll\_pass: RollPass*) → float Spread in the pass as ratio b1/b0.
- strain\_change(*roll\_pass: RollPass*) → float Applied strain in the pass.
- strain\_rate(*roll\_pass: RollPass*) → float Mean strain rate in the pass.
- tip\_width(*roll\_pass: RollPass*) → float Tip width of the pass contour.
- velocity(*roll\_pass: RollPass*) → float Mean rolling velocity.
- volume(*roll\_pass: RollPass*) → float Volume of the workpiece within the roll gap.

#### <span id="page-32-4"></span><span id="page-32-0"></span>Roll

```
contour_line(roll: Roll) → LineString
```
Contour line of the roll's surface.

```
groove(roll: Roll) → GrooveBase
```
Object representing the groove shape carved into the roll.

 $max\_radius(roll: Roll) \rightarrow float$ 

Maximal (outer) radius of the roll.

 $min\_radius(roll: Roll) \rightarrow float$ 

Minimal (inner) radius of the roll.

nominal\_radius(*roll: Roll*) → float

Nominal radius of the roll (equal to the grooves y=0 axis).

#### rotational\_frequency(*roll: Roll*) → float

The rotational frequency of the roll.

```
working\_radius(roll: Roll) \rightarrow float
```
Working radius of the roll (some kind of equivalent radius to flat rolling).

### <span id="page-32-3"></span>RollPass.Roll

```
contact_area(roll_pass: RollPass, roll: Roll) → float
     Area of contact between workpiece and one roll.
```
- contact\_length(*roll\_pass: RollPass*, *roll: Roll*) → float Contact length in rolling direction between rolls and workpiece.
- roll\_torque(*roll\_pass: RollPass*, *roll: Roll*) → float Roll torque of the pass.

#### <span id="page-32-2"></span>RollPass.Profile

flow\_stress(*roll\_pass: RollPass*, *profile: Profile*) → float Flow stress of workpiece material.

### <span id="page-32-1"></span>RollPass.OutProfile

- filling\_ratio(*roll\_pass: RollPass*, *profile: OutProfile*) → float Filling ratio of profile width to usable groove width. strain(*roll\_pass: RollPass*, *profile: OutProfile*) → float Strain of the out profile.
- width(*roll\_pass: RollPass*, *profile: OutProfile*) → float Width of the out profile.

Below you will find detailed descriptions of selected hooks as example of using them.

#### <span id="page-33-3"></span>in\_profile\_rotation

The angle in degree by which the incoming profile is rotated at feeding into the roll pass. Currently only integers are valid values. Per default common rotations are implemented for the available groove types. Typically you will use the applies\_to\_in\_grooves and applies\_to\_in\_grooves decorators from pyroll.utils to provide new implementations. The code block below shows an example implementation of this hook, the explicit specname is used to avoid naming conflicts when providing more than one implementation in one file.

```
@RollPass.hookimpl(specname="in_profile_rotation")
@applies_to_in_grooves("diamond")
@applies_to_out_grooves("diamond")
def diamonds(roll_pass):
   return 90
```
## <span id="page-33-0"></span>**7.2 Transports**

### **7.2.1 Hooks**

To read about the basics of hooks and plugins, see *[here](#page-38-0)*.

On transports, several basic hooks are specified and implemented. You can provide your own implementations of them and also specify new ones.

The figure below shows an overview over the respective classes and their hook function signature.

The following hooks are defined by default.

#### <span id="page-33-2"></span>Transport

 $duration$ (*transport: Transport*)  $\rightarrow$  float Duration of the transport.

#### <span id="page-33-1"></span>Transport.OutProfile

strain(*transport: Transport*, *profile: OutProfile*) → float The equivalent strain of the outgoing profile of the transport unit.

## **HTML REPORT GENERATION**

<span id="page-34-6"></span><span id="page-34-0"></span>PyRolL includes a class capable of generating an HTML page presenting the simulation results, which can be archived and printed. The report can be generated by use of the CLI through the [report](#page-7-1) command.

The report includes per default key properties of all units, plots of incoming and outgoing profiles in each roll pass, as well as some plots of key values along the whole sequence. The contents of the report can be modified using hooks.

The report includes tables listing properties of units or the whole sequence. One can customize the properties shown there by providing hook implementations. For the table listing unit properties use the [unit\\_properties\(\)](#page-35-0) hook. For the table listing properties of the whole sequence, use the [sequence\\_properties\(\)](#page-34-3) hook. The hook implementations must return in both cases a mapping from string keys to values. The keys are printed in the first column of the table. The values may be of any type, but they should have meaningful  $\_str\_$  methods to lead to feasible results.

The report includes several plots. Plots visualizing the whole sequence of units or parts of it can be added by providing an implementation of the [sequence\\_plot\(\)](#page-34-4) hook. Plots visualizing a single unit can be added by providing an implementation of the  $unit\_plot()$  hook. The hook implementations must return in both cases an instance of matplotlib's Figure class.

## <span id="page-34-1"></span>**8.1 Class Documentation**

#### class Reporter

Class able to generate an HTML report sheet out of simulation results.

```
\text{render}(units: List[Unit]) \rightarrow str
```
Render an HTML report from the specified units list.

**Parameters**

 $units - list of units to take the data from$ 

**Returns**

generated HTML code as string

## <span id="page-34-2"></span>**8.2 Hooks**

<span id="page-34-4"></span>sequence\_plot(*units: List[Unit]*) → Figure

Generate a matplotlib figure visualizing the whole pass sequence, f.e. plot the distribution of roll forces. All loaded hook implementations are listed in the report.

### <span id="page-34-3"></span>sequence\_properties(*units: List[Unit]*) → Mapping[str, Any]

<span id="page-34-5"></span>Extract some data from the unit sequence to be listed in the report. Return a mapping of label names to values. All hookimpls will be joined in order of definition.

#### <span id="page-35-1"></span>unit\_plot(*unit: Unit*) → Figure

Generate a matplotlib figure visualizing a unit. All loaded hook implementations are listed in the report.

### <span id="page-35-0"></span>unit\_properties(*unit: Unit*) → Mapping[str, Any]

Extract some data from a unit to be listed in the report. Return a mapping of label names to values. All hookimpls will be joined in order of definition.

## **DATA EXPORT**

<span id="page-36-0"></span>PyRolL includes a class capable of converting the simulation results to a [pandas](https://pandas.pydata.org/) DataFrame and save this to different file formats. The feature can be accessed by use of the CLI through the export command.

The data included in the frame can be modified by hooks. The available file formats can be extended by the use of hooks.

To read about the basics of hooks and plugins, see *[here](#page-38-0)*.

## <span id="page-36-1"></span>**9.1 Specifying data to include**

There is a hook columns(unit : Unit) that can be used to specify the columns included in the data frame. One can use the pyroll.utils.hookutils.applies\_to\_unit\_types(types) decorator to specify the unit types the hook implementation should apply to (currently only Unit, RollPass, Transport).

Each implementation must return a mapping of column names (string) to values (any type that can be data in a DataFrame). The list of hook results will be combined to the final set of columns. Later registered implementations will override earlier ones.

Define new implementations of this hook to include more data in the export. Commonly you would return a dict mapping from str to a numeric type or string.

## <span id="page-36-2"></span>**9.2 Adding new file formats**

For exporting to a file a hook is defined to handle the formatting:

```
export(data: pandas.DataFrame, export_format: str)
```
It takes the generated DataFrame and a string specifying the format as arguments. Depending on the value of export\_format an implementation can decide whether it is able to handle the format or not. If it can, it should return the binary data that will be saved to file. If it can not, it should return None. The first implementation not returning None will be used for the file content ([firstresult](https://pluggy.readthedocs.io/en/stable/#first-result-only)).

Current basic implementations support CSV and XML formats by use of the methods provided by DataFrame.

## <span id="page-37-2"></span><span id="page-37-0"></span>**9.3 Class Documentation**

#### class Exporter

Class able to export simulation results to several data formats.

export(*units: List[Unit]*, *export\_format: str*) → bytes

Call get\_dataframe and export its results to a specified format.

#### **Parameters**

- units list of units to take the data from
- export\_format a string key identifying the export format, valid values depend on the loaded implementations of the 'export' hook

### **Returns**

the exported data as binary stream

#### get\_dataframe(*units: List[Unit]*) → DataFrame

Generate a pandas DataFrame by use of the unit\_columns, roll\_pass\_columns and transport\_columns hooks.

**Parameters**

units – list of units to take the data from

#### **Returns**

a pandas data frame filled with the exported data

## <span id="page-37-1"></span>**9.4 Hooks**

#### columns(*unit*) → Mapping[str, Any]

Take a unit object and extract some data to be listed in the CSV output. Return a mapping of column names to values. All hookimpls will be joined in order of definition.

#### export(*data: DataFrame*, *export\_format: str*) → bytes

Export the data to a specified format. Return binary data that can be saved to a file. First hookimpl that does not return None is taken. Return None to signal, that the impl does not support the export\_format

## **THE PLUGIN SYSTEM**

<span id="page-38-3"></span><span id="page-38-0"></span>PyRolL is mainly built on the plugin system [pluggy,](https://pluggy.readthedocs.io) which is also used in well known projects like [pytest](https://docs.pytest.org) and [pytask.](https://pytask-dev.readthedocs.io) Many core functionalities are also implemented as plugins. The PyRolL Core project only implements a minimal set of model approaches, look into the various official and unofficial plugins available for more.

Unlike the other mentioned projects, PyRolL has not only one plugin system, but several. Many main classes of PyRolL hold class attributes used to maintain plugins on that class, these are in detail:

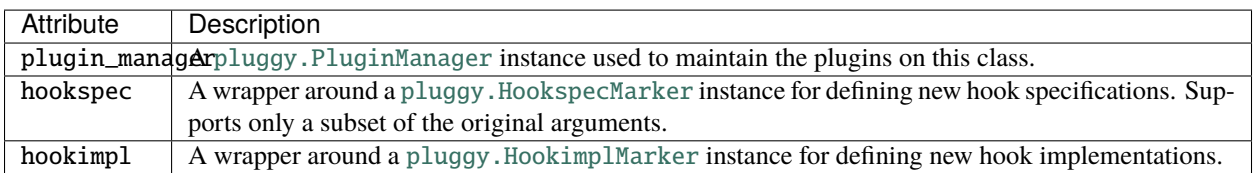

This is implemented using the pyroll.plugin\_host.PluginHost class and the pyroll.plugin\_host. PluginHostMeta metaclass.

### <span id="page-38-2"></span>class PluginHostMeta(*name*, *bases*, *dct*)

Metaclass that provides plugin functionality to a class.

Not for direct uses but through [PluginHost](#page-38-1) base class.

### hookimpl: HookimplMarker

A wrapper around a [pluggy.HookimplMarker](https://pluggy.readthedocs.io/en/stable/api_reference.html#pluggy.HookimplMarker) instance for defining new hook implementations.

### hookspec: HookspecMarker

A wrapper around a [pluggy.HookspecMarker](https://pluggy.readthedocs.io/en/stable/api_reference.html#pluggy.HookspecMarker) instance for defining new hook specifications. Supports only a subset of the original arguments.

### plugin\_manager: PluginManager

A [pluggy.PluginManager](https://pluggy.readthedocs.io/en/stable/api_reference.html#pluggy.PluginManager) instance used to maintain the plugins on this class.

### root\_hooks: Set[str]

Set of hooks to call in every solution iteration.

### <span id="page-38-1"></span>class PluginHost(*hook\_args: Dict[str, Any]*)

A base class providing plugin functionality using the [PluginHostMeta](#page-38-2) metaclass.

The  $get\_from\_hook()$  method is also callable through the attribute syntax (. notation), where the key equals the attributes name.

### **Parameters**

hook\_args – keyword arguments to pass to hook calls

#### <span id="page-39-2"></span>\_\_getattr\_\_(*key: str*)

Call a hook through attribute syntax if there is no explicit attribute with that name by use of [get\\_from\\_hook\(\)](#page-39-0).

#### <span id="page-39-1"></span>delete\_hook\_result\_attributes()

Deletes the attributes created by  $get\_from\_hook()$  calls, except those present in root\_hooks.

#### <span id="page-39-0"></span>get\_from\_hook(*key: str*)

Explicitly tries to get a value from a hook specified on this class. Returns and caches the result of the hook call as attribute. Use *clear\_hook\_results()* to clear the cache. Hook calls done by this function are not cleared, only those by attribute syntax.

If the plugin manager does not know a hook of name *key*, the function dispatches to eventual base classes.

```
Parameters
```
**key**  $(str)$  – the hook name to call

**Raises**

• AttributeError – if the hook call resulted in None

- **AttributeError** if the hook name is not known to this class, nor to base classes
- **ValueError** if the hook call resulted in an infinite value

#### get\_root\_hook\_results()

Call necessary root hooks of this instance and return an array of their results.

#### hook\_args

Keyword arguments to pass to hook calls.

#### hook\_result\_attributes: Set[str]

Set remembering all hooks that were called on this class, used by [delete\\_hook\\_result\\_attributes\(\)](#page-39-1).

The hookspec markers of all classes derived from [Unit](#page-30-0) ([RollPass](#page-30-1) and [Transport](#page-33-0)) and [Profile](#page-26-0) are preconfigured as [firstresult](https://pluggy.readthedocs.io/en/stable/#first-result-only). That means, that the first hook implementation, that returns not None is used as only result of the hook call. This offers the possibility of implementing many specialized versions of a hook and fall back to general ones if no special one applies.

Almost every attribute on the mentioned classes can be represented by a hook. This is achieved by overriding \_\_getattr\_\_, so that if no attribute with a desired name is present on an object, the framework searches for a hook of equal name. If there is no such hook, or the hook call results in None, an error is raised. Therefore, it is easy to specify new hooks, just use the hookspec marker on a dummy function and add it to the plugin\_manager by use of plugin\_manager.add\_hookspecs(). It is common in writing plugins for PyRolL to specify hooks for all intermediate and result values on profiles and units you want to calculate, and then to provide at least one general implementation of them. Afterwards you can proceed providing more specialized implementations in the same plugin package, or maybe also in another one if you need more flexibility in loading different implementations.

The classes [Reporter](#page-34-0) and [Exporter](#page-36-0) are also maintaining a plugin system, to allow plugins to contribute their own results to the output. But those hooks are not [firstresult](https://pluggy.readthedocs.io/en/stable/#first-result-only) per default and specifying new hooks is not as easy as with units and profiles.

Details affecting only the distinct classes are described in their documentation.

For examples on specifying and implementing hooks, please read the [pluggy documentation](https://pluggy.readthedocs.io) and look into the source code of PyRolL.

## **ELEVEN**

## **INSTALLATION**

<span id="page-40-0"></span>The PyRolL Core package is installable via [PyPI](https://pypi.org)

pip install pyroll

A collection of plugin packages can be installed the same way, the packages names usually start with pyroll-. Use the [PyPI search](https://pypi.org/search/?q=pyroll) or look at the projects [GitHub page](https://github.com/pyroll-project) for discovering plugins.

### **TWELVE**

### **BASIC USAGE**

<span id="page-42-0"></span>The package provides a simple CLI tool that can be used to load input data, run the solution procedure and export the solution data. The CLI provides several commands that can and must be chained in one call. No state is preserved between different program runs.

The simplest use case is to read from a python script, solve and render the results to an HTML report page. The default input file is input.py, the default report file report.html.

pyroll input-py solve report

One may specify the files explicitly with the  $-f/-$ -file option:

```
pyroll input-py -f other_input.py solve report -f other_report.html
```
A most basic input file may look like:

```
from pyroll.core import Profile, RollPass, Transport, Roll, DiamondGroove, SquareGroove
in_profile = Profile.square(
   side=45e-3, corner_radius=3e-3,
   temperature=1200 + 273.15, flow_stress=100e6, strain=0,
\lambdasequence = [RollPass(
        label="Diamond I", velocity=1, gap=3e-3,
        roll=Roll(
            groove=DiamondGroove(
                usable_width=76.5e-3, tip_depth=22e-3, r1=12e-3, r2=8e-3
            ),
            nominal_radius=160e-3
        )
   ),
   Transport(duration=2),
   RollPass(
        label="Square II", velocity=1, gap=3e-3,
        roll=Roll(
            groove=SquareGroove(
                usable_width=52.7e-3, tip_depth=26e-3, r1=8e-3, r2=6e-3
            ),
            nominal_radius=160e-3
        )
```
(continues on next page)

(continued from previous page)

), ]

The file must define the variables in\_profile and sequence defining the state of the initial workpiece and the sequence of roll passes and transport ranges. For a more advanced example, representing a pass sequence at the 3-high mill at the Institute of Metals Forming, run:

pyroll create-input-py -k trio -f input.py

The PyRolL command line interface resides additionally on a YAML configuration file config.yaml. The default file can be created using the following command:

pyroll create-config

The core section of this file is the plugins section. Here one can specify a list of plugins that will be loaded in each simulation run. Another way of loading plugins is to directly import them in the input Python script.

It is recommended to create a fresh directory for each simulation project to avoid the need to specify the filenames explicitly. A basic input and config file can be created in the current directory using

pyroll new

## **PYTHON MODULE INDEX**

### <span id="page-44-0"></span>p

pyroll.core.grooves, [17](#page-20-0) pyroll.core.profile.hookspecs, [25](#page-28-1) pyroll.core.roll.hookspecs, [29](#page-32-0) pyroll.core.roll\_pass.hookspecs.out\_profile, [29](#page-32-1) pyroll.core.roll\_pass.hookspecs.profile, [29](#page-32-2) pyroll.core.roll\_pass.hookspecs.roll, [29](#page-32-3) pyroll.core.roll\_pass.hookspecs.roll\_pass, [28](#page-31-0) pyroll.core.transport.hookspecs.out\_profile, [30](#page-33-1) pyroll.core.transport.hookspecs.transport, [30](#page-33-2) pyroll.ui.exporter.hookspecs, [34](#page-37-1) pyroll.ui.reporter.hookspecs, [31](#page-34-2)

## **INDEX**

## <span id="page-46-0"></span>Symbols

\_\_getattr\_\_() (*PluginHost method*), [35](#page-38-3)

### B

box() (*Profile class method*), [23](#page-26-3) BoxGroove (*class in pyroll.core.grooves*), [17](#page-20-1)

## C

CircularOvalGroove (*class in pyroll.core.grooves*), [18](#page-21-0) columns() (*in module pyroll.ui.exporter.hookspecs*), [34](#page-37-2) ConstrictedBoxGroove (*class in pyroll.core.grooves*), [18](#page-21-0) ConstrictedSwedishOvalGroove (*class in pyroll.core.grooves*), [18](#page-21-0) contact\_area() (*in module pyroll.core.roll\_pass.hookspecs.roll*), [29](#page-32-4) contact\_length() (*in module pyroll.core.roll\_pass.hookspecs.roll*), [29](#page-32-4) contour\_line (*GenericElongationGroove property*), [20](#page-23-1) contour\_line (*GrooveBase property*), [20](#page-23-1) contour\_line (*SplineGroove property*), [21](#page-24-0) contour\_line() (*in module pyroll.core.roll.hookspecs*), [29](#page-32-4) cross\_section (*GenericElongationGroove property*), [20](#page-23-1) cross\_section (*GrooveBase property*), [20](#page-23-1) cross\_section (*SplineGroove property*), [21](#page-24-0) cross\_section() (*in module pyroll.core.profile.hookspecs*), [25](#page-28-2) D

delete\_hook\_result\_attributes() (*PluginHost method*), [36](#page-39-2) depth (*GenericElongationGroove property*), [20](#page-23-1) depth (*GrooveBase property*), [20](#page-23-1) depth (*SplineGroove property*), [21](#page-24-0) diamond() (*Profile class method*), [23](#page-26-3) DiamondGroove (*class in pyroll.core.grooves*), [19](#page-22-0) duration() (*in module pyroll.core.transport.hookspecs.transport*), [30](#page-33-3)

## E

equivalent\_rectangle() (*in module pyroll.core.profile.hookspecs*), [25](#page-28-2) export() (*Exporter method*), [34](#page-37-2) export() (*in module pyroll.ui.exporter.hookspecs*), [34](#page-37-2) Exporter (*class in pyroll.ui.exporter*), [34](#page-37-2)

## F

FalseRoundGroove (*class in pyroll.core.grooves*), [19](#page-22-0) filling\_ratio() (*in module pyroll.core.roll\_pass.hookspecs.out\_profile*), [29](#page-32-4) FlatGroove (*class in pyroll.core.grooves*), [19](#page-22-0) FlatOvalGroove (*class in pyroll.core.grooves*), [19](#page-22-0) flow\_stress() (*in module pyroll.core.profile.hookspecs*), [25](#page-28-2) flow\_stress() (*in module pyroll.core.roll\_pass.hookspecs.profile*), [29](#page-32-4) from\_groove() (*Profile class method*), [24](#page-27-3)

### G

gap() (*in module pyroll.core.roll\_pass.hookspecs.roll\_pass*), [28](#page-31-1) GenericElongationGroove (*class in pyroll.core.grooves*), [20](#page-23-1) get\_dataframe() (*Exporter method*), [34](#page-37-2) get\_from\_hook() (*PluginHost method*), [36](#page-39-2) get\_root\_hook\_results() (*PluginHost method*), [36](#page-39-2) groove() (*in module pyroll.core.roll.hookspecs*), [29](#page-32-4) GrooveBase (*class in pyroll.core.grooves*), [20](#page-23-1)

## H

```
height() (in module pyroll.core.profile.hookspecs), 25
height() (in module py-
        roll.core.roll_pass.hookspecs.roll_pass),
        28
hook_args (PluginHost attribute), 36
hook_result_attributes (PluginHost attribute), 36
hook_result_attributes (Profile attribute), 24
hookimpl (PluginHostMeta attribute), 35
hookspec (PluginHostMeta attribute), 35
```
### I

in\_profile\_rotation() (*in module pyroll.core.roll\_pass.hookspecs.roll\_pass*), [28](#page-31-1)

### L

local\_depth() (*GenericElongationGroove method*), [20](#page-23-1) local\_depth() (*GrooveBase method*), [20](#page-23-1) local\_depth() (*SplineGroove method*), [22](#page-25-0) lower\_contour\_line() (*in module pyroll.core.profile.hookspecs*), [25](#page-28-2)

### M

material() (*in module pyroll.core.profile.hookspecs*), [25](#page-28-2) max\_radius() (*in module pyroll.core.roll.hookspecs*), [29](#page-32-4) mean\_flow\_stress() (*in module pyroll.core.roll\_pass.hookspecs.roll\_pass*), [28](#page-31-1) min\_radius() (*in module pyroll.core.roll.hookspecs*), [29](#page-32-4) module pyroll.core.grooves, [17](#page-20-1) pyroll.core.profile.hookspecs, [25](#page-28-2) pyroll.core.roll.hookspecs, [29](#page-32-4) pyroll.core.roll\_pass.hookspecs.out\_profile, Reporter (*class in pyroll.ui.reporter*), [31](#page-34-6) [29](#page-32-4) pyroll.core.roll\_pass.hookspecs.profile, [29](#page-32-4) pyroll.core.roll\_pass.hookspecs.roll, [29](#page-32-4) pyroll.core.roll\_pass.hookspecs.roll\_pass, [28](#page-31-1) pyroll.core.transport.hookspecs.out\_profile, roll\_torque() (*in module py-*[30](#page-33-3) pyroll.core.transport.hookspecs.transport, root\_hooks (*PluginHostMeta attribute*), [35](#page-38-3) [30](#page-33-3) pyroll.ui.exporter.hookspecs, [34](#page-37-2) pyroll.ui.reporter.hookspecs, [31](#page-34-6) module, [28](#page-31-1) module, [30](#page-33-3) module, [30](#page-33-3) pyroll.ui.exporter.hookspecs module, [34](#page-37-2) pyroll.ui.reporter.hookspecs module, [31](#page-34-6) R render() (*Reporter method*), [31](#page-34-6) [28](#page-31-1) [28](#page-31-1) round() (*Profile class method*), [24](#page-27-3)

## N

nominal\_radius() (*in module pyroll.core.roll.hookspecs*), [29](#page-32-4)

## $\Omega$

Oval3RadiiFlankedGroove (*class in pyroll.core.grooves*), [20](#page-23-1) Oval3RadiiGroove (*class in pyroll.core.grooves*), [21](#page-24-0)

### P

plugin\_manager (*PluginHostMeta attribute*), [35](#page-38-3) PluginHost (*class in pyroll.core.plugin\_host*), [35](#page-38-3) PluginHostMeta (*class in pyroll.core.plugin\_host*), [35](#page-38-3) Profile (*class in pyroll.core.profile*), [23](#page-26-3) pyroll.core.grooves module, [17](#page-20-1) pyroll.core.profile.hookspecs module, [25](#page-28-2) pyroll.core.roll.hookspecs module, [29](#page-32-4) pyroll.core.roll\_pass.hookspecs.out\_profile module, [29](#page-32-4) pyroll.core.roll\_pass.hookspecs.profile module, [29](#page-32-4) pyroll.core.roll\_pass.hookspecs.roll module, [29](#page-32-4) pyroll.core.roll\_pass.hookspecs.roll\_pass pyroll.core.transport.hookspecs.out\_profile pyroll.core.transport.hookspecs.transport

roll() (*in module pyroll.core.roll\_pass.hookspecs.roll\_pass*), roll\_force() (*in module pyroll.core.roll\_pass.hookspecs.roll\_pass*), *roll.core.roll\_pass.hookspecs.roll*), [29](#page-32-4) rotational\_frequency() (*in module pyroll.core.roll.hookspecs*), [29](#page-32-4) RoundGroove (*class in pyroll.core.grooves*), [21](#page-24-0)

## S

```
sequence_plot() (in module py-
        roll.ui.reporter.hookspecs), 31
sequence_properties() (in module py-
        roll.ui.reporter.hookspecs), 31
SplineGroove (class in pyroll.core.grooves), 21
spread() (in module py-
        roll.core.roll_pass.hookspecs.roll_pass),
        28square() (Profile class method), 24
SquareGroove (class in pyroll.core.grooves), 22
strain() (in module pyroll.core.profile.hookspecs), 25
```
strain() (*in module roll.core.roll\_pass.hookspecs.out\_profile*), [29](#page-32-4)

- strain() (*in module pyroll.core.transport.hookspecs.out\_profile*), [30](#page-33-3)
- strain\_change() (*in module roll.core.roll\_pass.hookspecs.roll\_pass*), [28](#page-31-1)
- strain\_rate() (*in module pyroll.core.roll\_pass.hookspecs.roll\_pass*), [28](#page-31-1)
- SwedishOvalGroove (*class in pyroll.core.grooves*), [22](#page-25-0)

## T

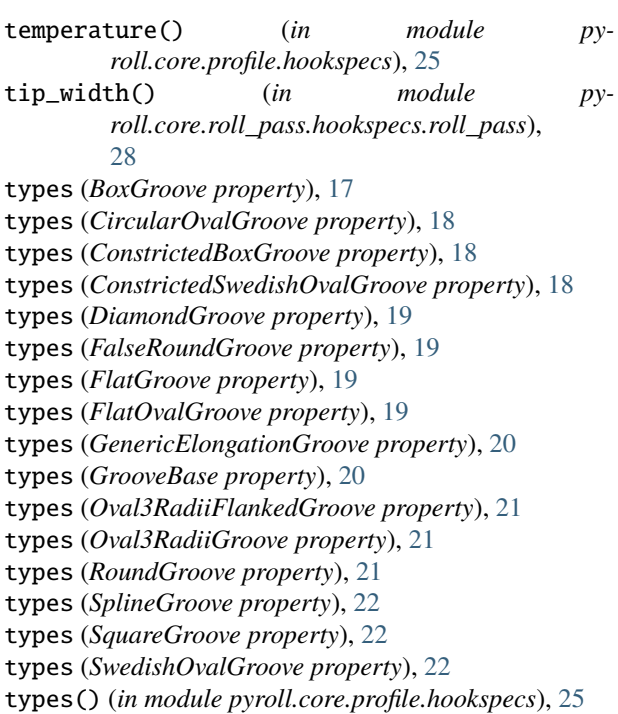

## $\bigcup$

unit\_plot() (*in module pyroll.ui.reporter.hookspecs*), [31](#page-34-6) unit\_properties() (*in module pyroll.ui.reporter.hookspecs*), [32](#page-35-1) upper\_contour\_line() (*in module pyroll.core.profile.hookspecs*), [25](#page-28-2) usable\_width (*GenericElongationGroove property*), [20](#page-23-1) usable\_width (*GrooveBase property*), [20](#page-23-1) usable\_width (*SplineGroove property*), [22](#page-25-0)

## V

velocity() (*in module pyroll.core.roll\_pass.hookspecs.roll\_pass*), [28](#page-31-1)

volume() (*in module pyroll.core.roll\_pass.hookspecs.roll\_pass*), [28](#page-31-1)

## W

- width() (*in module pyroll.core.profile.hookspecs*), [25](#page-28-2) width() (*in module pyroll.core.roll\_pass.hookspecs.out\_profile*), [29](#page-32-4)
	- working\_radius() (*in module pyroll.core.roll.hookspecs*), [29](#page-32-4)